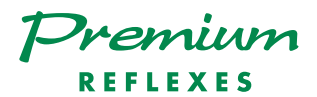

## Alcatel OmniPCX <sup>4400</sup>

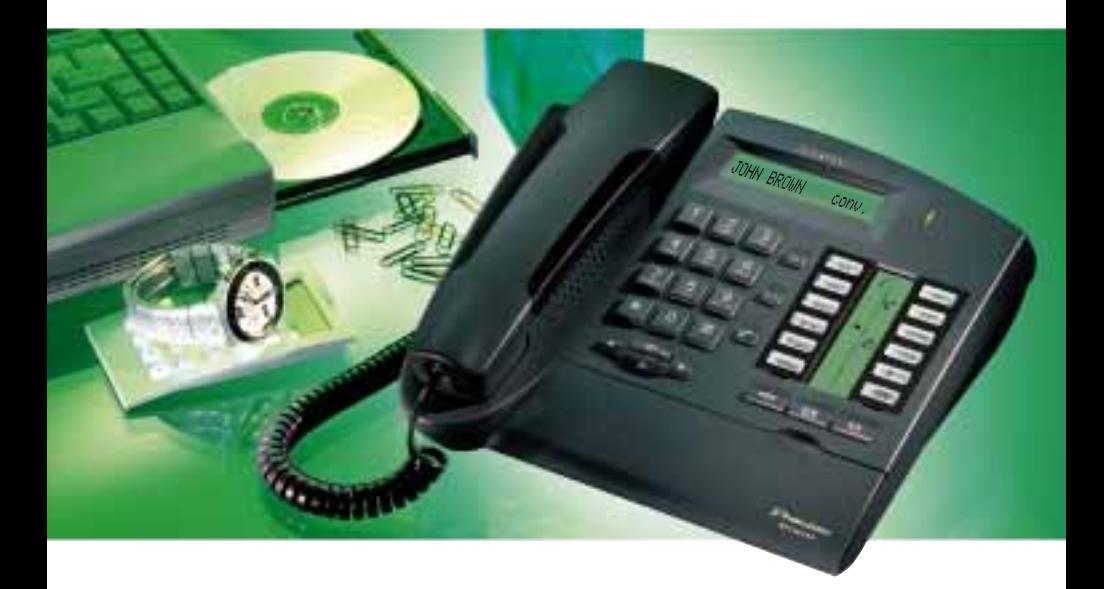

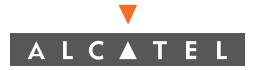

#### DECOUVRIR VOTRE TELEPHONE

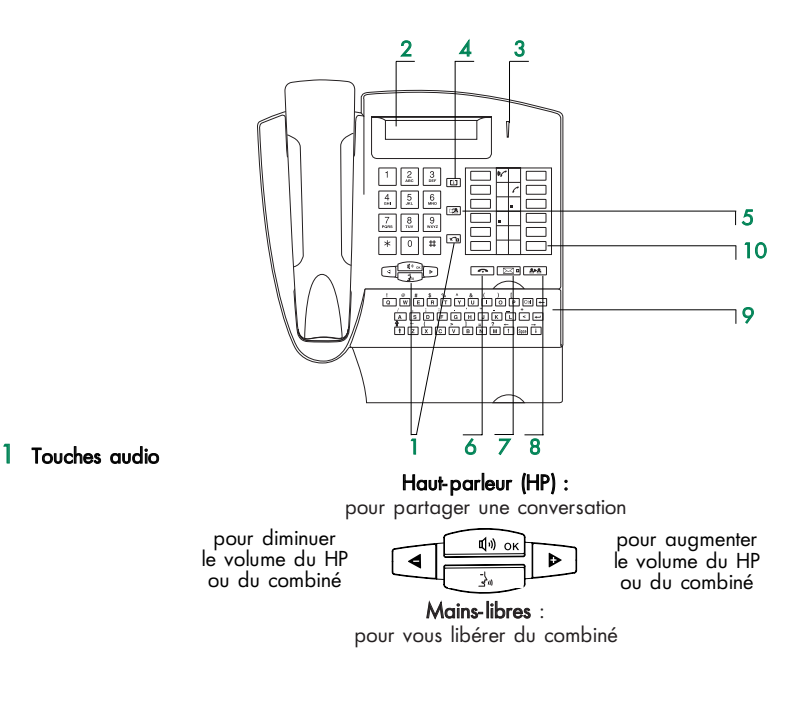

Secret : pour vous isoler de votre correspondant.

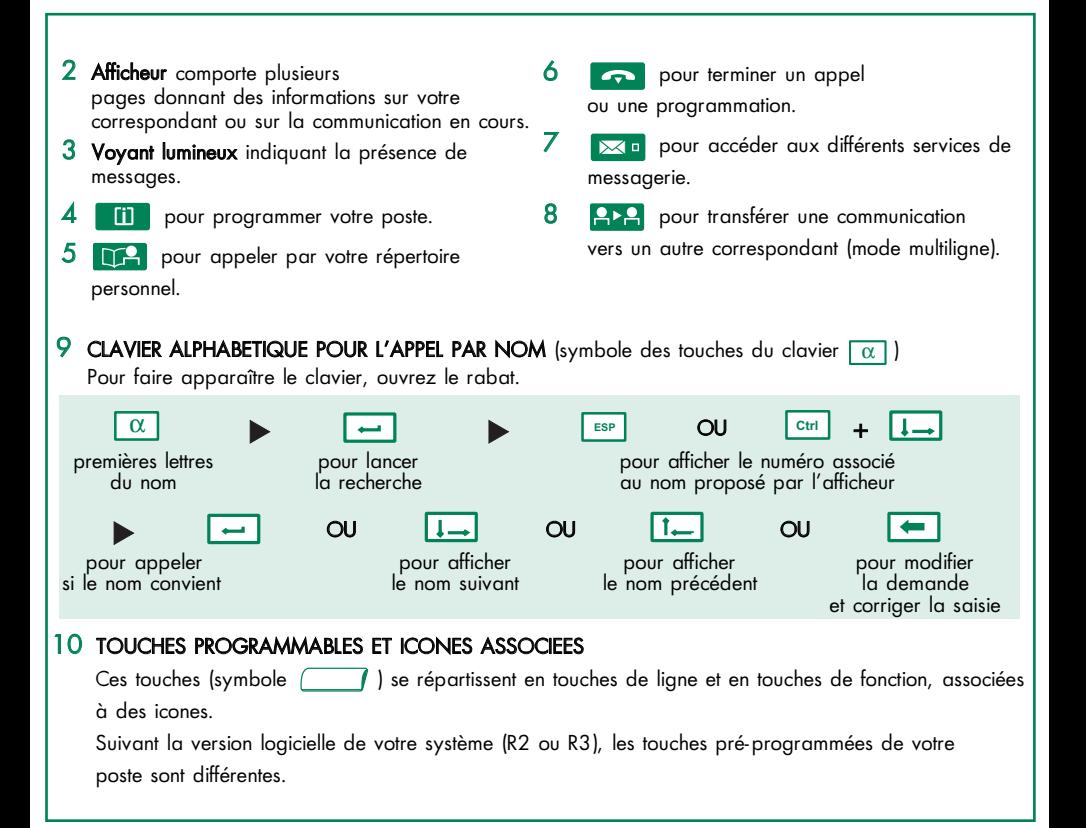

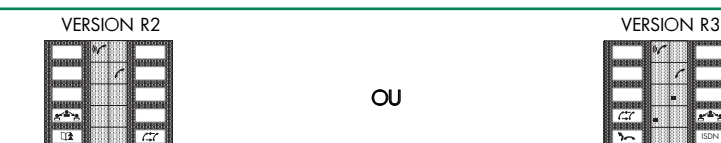

#### Icones de communication Icones de fonction

ISDN

- $\mathbb{C}$  Appel en cours (clignotant)  $\Box$  Fonction activée
- 
- $\mathcal{C}$
- $\mathbf{d}$ Communication en garde commune

Les touches pré-programmées sont :

- $\mathbf{r}$ m.
- pour passer d'un correspondant à l'autre (poste monoliane)

 $\Omega$ 

- : pour mémoriser temporairement un numéro
- ISDN  $\mathcal{L}\mathcal{L}$
- : pour consulter la liste des appels numéris restés sans réponse ou pour appeler un correspondant numéris
- : pour annuler un double-appel (poste monoligne)
- : pour réémettre automatiquement le dernier numéro composé
	- : pour renvoyer les appels vers un autre poste

#### METTRE L'ETIQUETTE SUR LE POSTE

Vous disposez d'une étiquette imprimée livrée avec le poste, à placer sous les touches programmables.

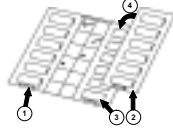

- $\Omega$  Insérez un objet à bout plat dans l'encoche (1 encoche par bloc de touches).
- Soulevez le cache du bloc de touches.
- Glissez votre étiquette imprimée.
- Remettez le cache en place.

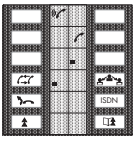

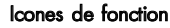

- 
- $Communication$  en cours  $F^{\perp}$  Fonction nécessitant une action
- Communication en attente **COMECO** Communication en attente **COMECO** Compation du poste ou d'une ligne (supervision)

#### VOTRE CONFORT (réglages)

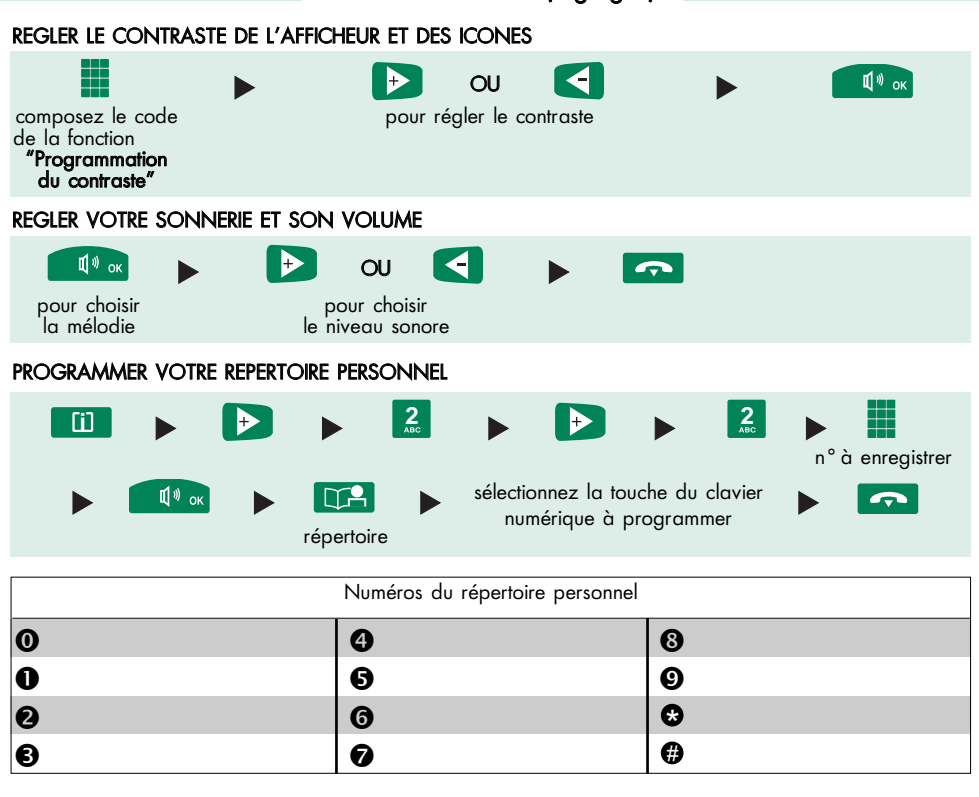

#### VOS APPELS (téléphoner)

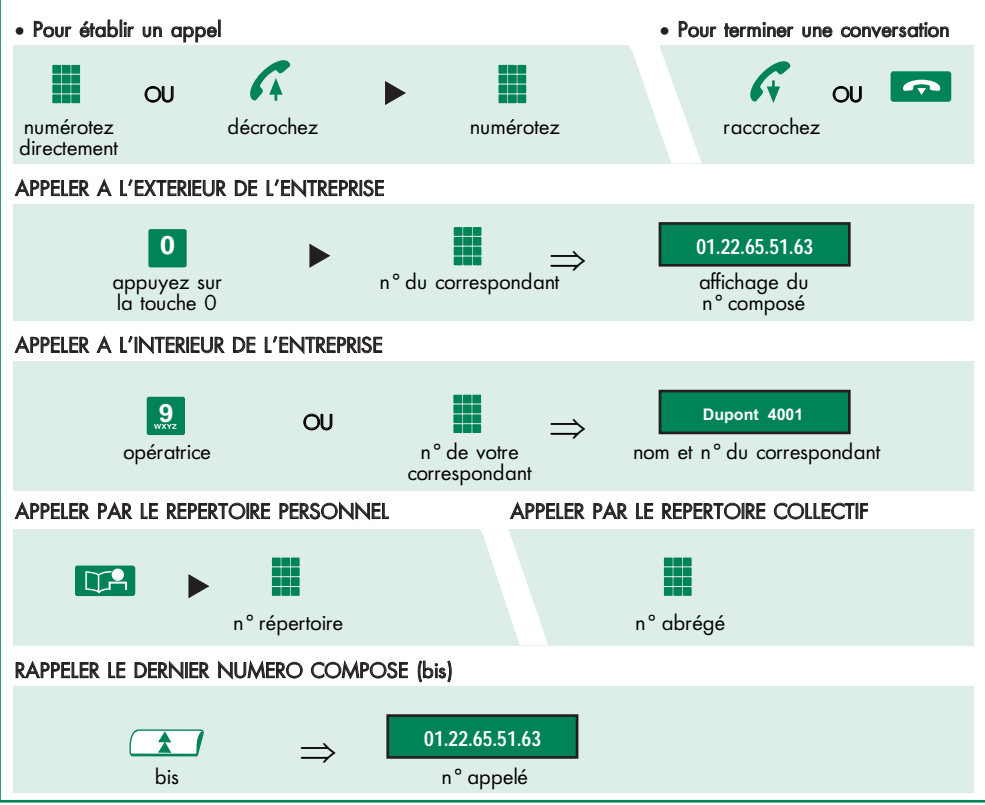

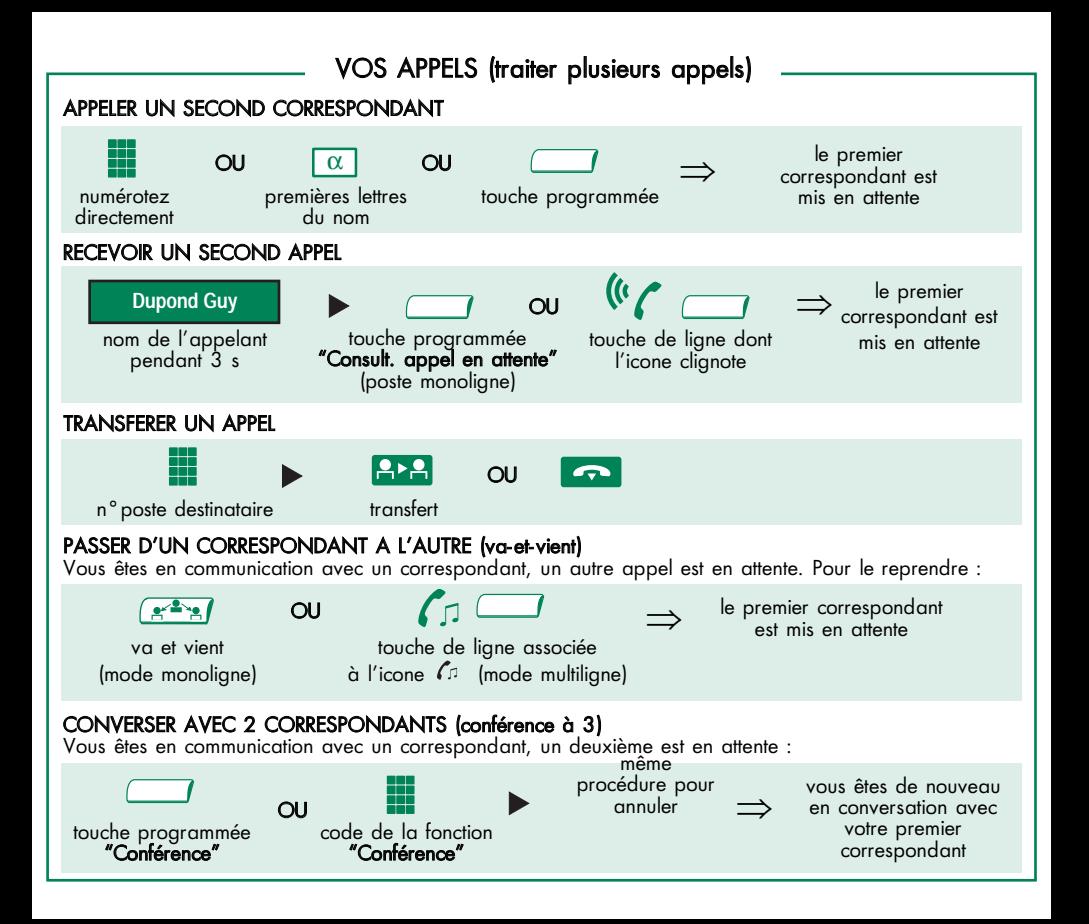

### EN VOTRE ABSENCE

Toutes ces fonctions peuvent être également mise en oeuvre en composant directement le code associé.

RENVOYER VOS APPELS VERS UN AUTRE NUMERO (renvoi immédiat)

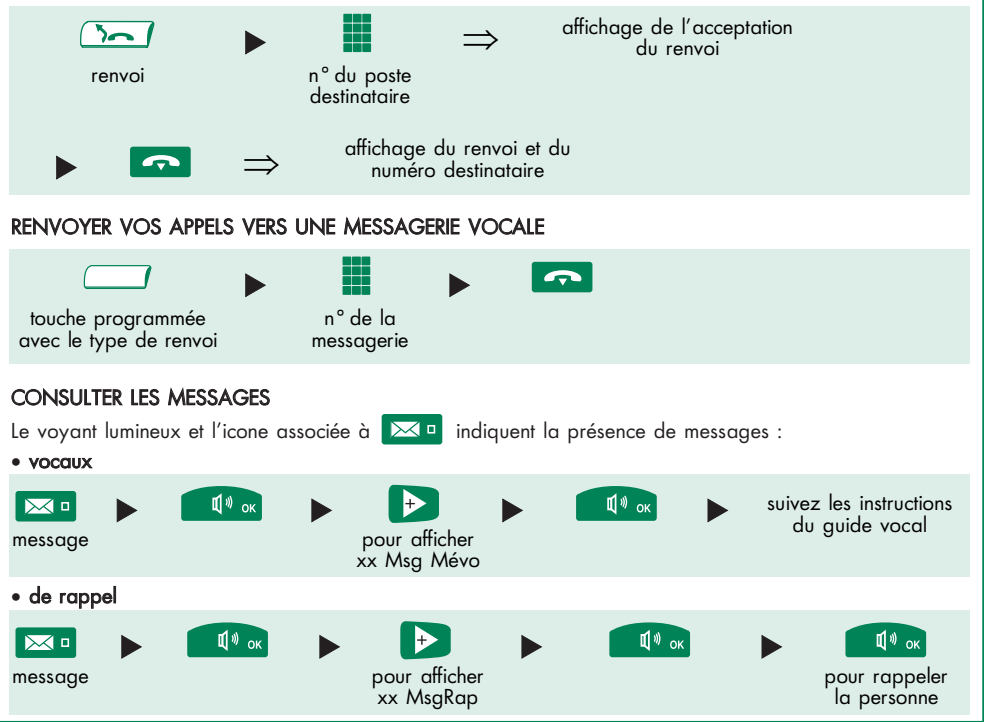

#### AUTRES FONCTIONS

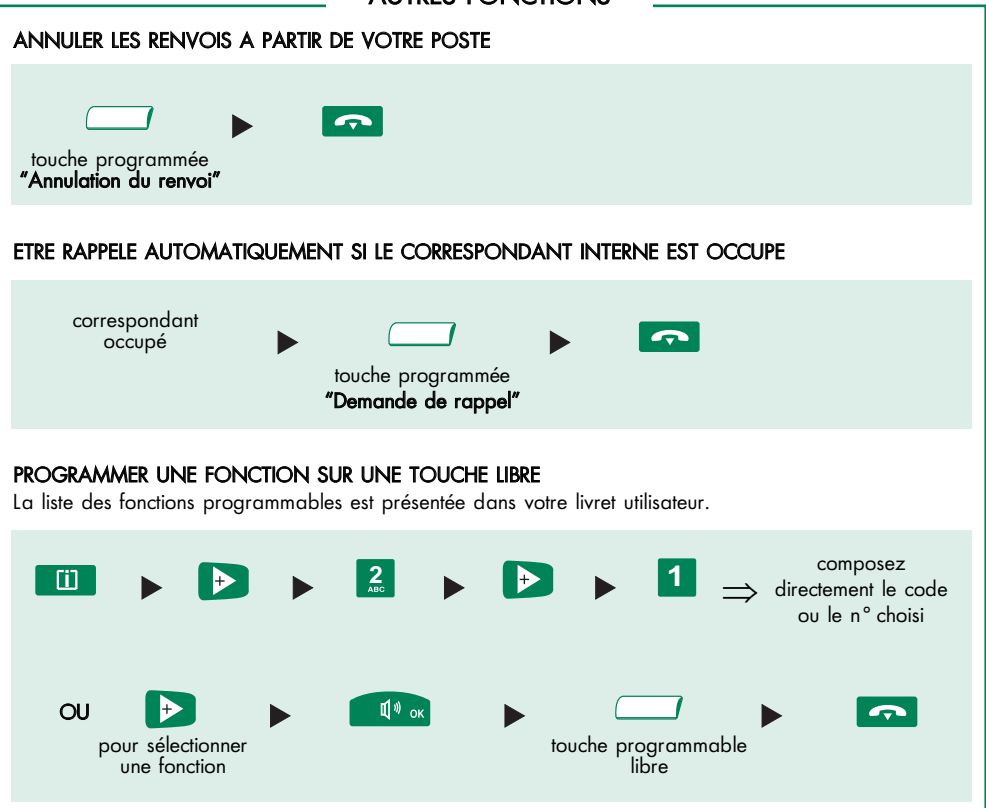

Conformité : cet appareil est conçu pour être raccordé derrière un PABX Alcatel OmniPCX 4400. Il est classé TBTS au sens de la norme NF EN 60950.

Le marquage CE indique que ce produit est conforme aux directives communautaires suivantes :

- 89/336/CEE (Compatibilité électromagnétique)
- 73/23/CEE (Basse tension)
- 1999/5/CE (R&TTE)

# $\epsilon$

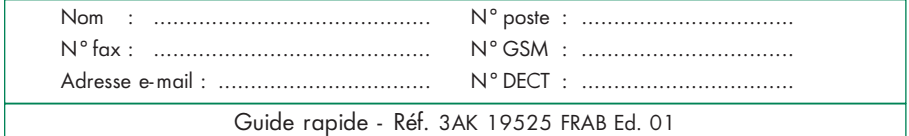

Pour une meilleure connaissance de votre poste, nous vous invitons à consulter le guide utilisateur correspondant.

Nota : La disponibilité de certaines fonctions décrites dans ce guide peut dépendre de la version ou de la configuration de votre système. En cas de doute, consultez le responsable de votre installation.

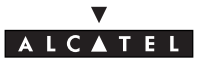